### **ActiveState**<sup>®</sup>

# Checklist: Adding a Language

ActiveState has spent 20+ years building, supporting and maintaining open source languages for enterprise. And has learned organizations struggle with questions like:

- 1. Which language best fits our polyglot environment?
- 2. What resources will we need to support the selected language?
- 3. Should we DIY support or get commercial support to decrease risk?

Set yourself up for success. Use this checklist to answer questions like these.

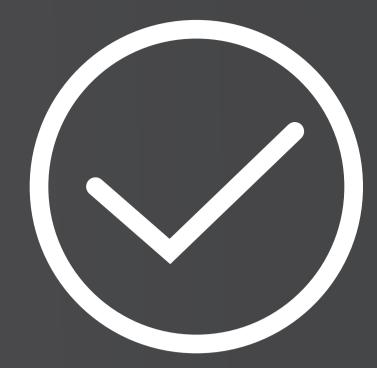

## Effort

#### Before You Start - 10-20% of Effort

Do your research:

- **Pick a language** with strong community support
- Study & learn with a good book on the language
- **Determine goal/application** for the language
- **Find allies on your team** willing to back the initiative
- **Calculate opportunity** cost of building vs using a commercial distribution
- **Decide between 3rd party** indemnification or internal legal resources review language and library licenses
- Assess risk to the project/organization
- Get sign-off from required stakeholders
- Secure an education budget (in a "train the trainer" model, at least 500 hrs/trainer)

Plan to set aside regular blocks of time (2-4 hrs/day) for implementation

#### Learning the Language - 50-70% of Effort

Reduce time to language fluency by completing the following tasks:

- **Learn the syntax** of the language
- Install a code linting tool
- Study examples of good code, and then tinker with them
- □ Solve some basic programming problems
- **Find a mentor/trainer** to review your code and answer questions
- **Do pair programming** (preferably with your mentor) to understand how/when/which third-party libraries/frameworks to use
- **Write a shared library** to exercise what you've learned
- Create a small project as a proof of concept
- Educate your whole team on what you've learned

#### Finding the Right Tools - 20-25% of Effort

Eliminate the ramp up of new tools & decrease "language adoption pain" by reusing your existing tooling as follows:

- **IDE -** check to see whether it can accommodate the new language
- **Code Repository -** ensure it can accommodate the new language
- Binary Repository ensure it can accommodate the new language
- Pen Test/Security Test Tools ensure they can accommodate the new language
- **Packaging Tools -** ensure they can accommodate the new language
- Performance Test Tools ensure they can accommodate the new language
- **Governance Tools -** ensure they can white/blacklist the new language's packages
- Code Quality Tools look for plugins that support the new language
- Automated Test Tools look for plugins that support the new language

#### Source for & learn about tooling you will need as 'net new', including:

- **Build Tools -** ask the community for recommendations
- Dependency Management Tools ask the community for recommendations
- Unit Testing Tools ask the community for recommendations
- Integration Testing Tools ask the community for recommendations

**Functional Testing Tools -** ask the community for recommendations

#### **Updating Processes - 5-10% of Effort**

Flexibility varies between languages so you'll need to assess how extensive changes will be for two key processes:

Build Process - create new or modify existing Continuous Integration (CI) scripts
Deployment Process - create new or modify existing Continuous Deployment (CD) scripts

#### **Empowering Operations - 5-15% of Effort**

Don't forget to consider what's required to put a new language into production:

- **Verify License Use -** does the language distro require a production license?
- **Consider Commercial Support -** do company policies require commercial support of
  - applications running the language before deploying to production?
- **Optimize Server Settings -** for the specific runtime (.Net, JVM, etc)
- Determine Hardware Resources memory, disk space, I/O, etc requirements
- **Vet Monitoring Tools -** do they work with the new language?
- **Test Existing Security Tools -** do they work with the new language?

### **Read More**

#### For more information on adopting a new language in your enterprise, refer to the ActiveState white paper, "The Polyglot Enterprise: Best Practices for Adding a New Language"

www.activestate.com/resources/white-papers/polyglot-enterprise-best-practices-adding-new-language/

website: www.activestate.com Toll-free in NA: 1.866.631.4581 email: solutions@activestate.com

#### ABOUT ACTIVESTATE

ActiveState helps enterprises scale securely with open source languages and gives developers the kinds of tools they love to use.

More than two million developers and 97% of Fortune 1000 companies use ActiveState open source language builds including CA, Cisco, Pepsi, Lockheed Martin and NASA. To learn more, visit activeState.com